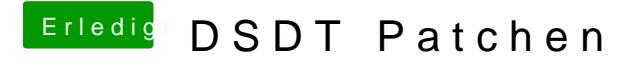

Beitrag von aalbani vom 6. März 2018, 18:09

Ja ich hab mich genau an die Anleitung gehalten. Ich lad mal meine DSDT mit hoch.